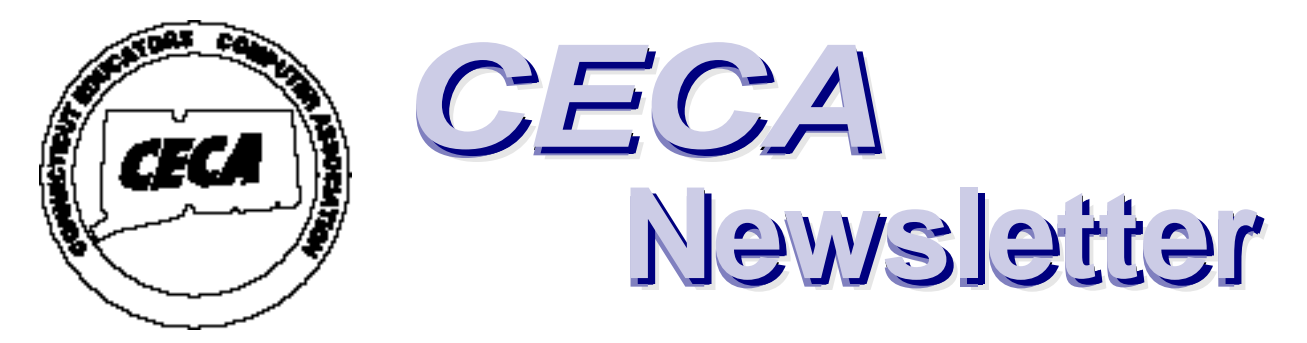

## **Connecticut Educators Computer Association Vol. XVIII No. 1**

## President's Message A. Nina Hansen

As I begin my tenure as president of the Connecticut Educators Computer Association I find myself looking back on my predecessors. Their personal dedication and their Board leadership has made CECA what it is today. In addition, each individual has been responsible for mentoring others, ensuring CECA's continued success. My mentor, Ted Roth, has been there for me throughout my membership and continues to provide me council and encouragement. I find myself humbled to be president of such a prestigious organization and I am determined to continue their mission to move CECA forward.

Recently the Board revised portions of our By-Laws. In particular we focused on the duties and responsibilities of being a Board member. The list was long, and the responsibilities most demanding. But, each Board member felt these duties were absolutely essential to the continuation and growth of the organization. Each of these individuals were committed to meeting those obligations for the sake of the students and teachers in our schools. It amazes me to see the dedication they exhibit. What compels them to travel each month to meet for hours; spend untold amounts of time preparing for a conferences, workshops, exhibitions, etc.; work behind the scenes on a myriad of committees, give up Saturday after Saturday and night after night with their families to attend retreats, workshops and other meetings? Their fundamental belief that technology can truly make a difference for our students provides the basis for

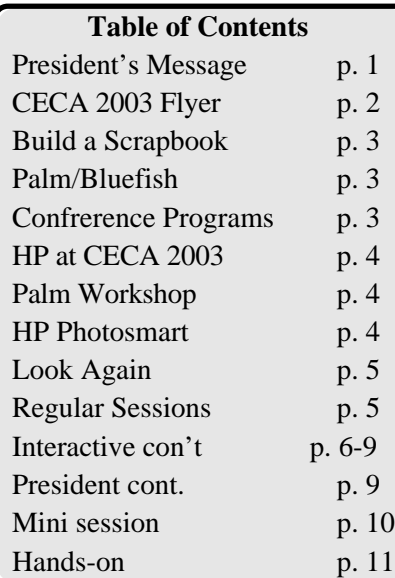

everything they do.

CECA is, without a doubt, the most respected educational technology organization in the State. Our conference draws educators from though out New England and even some beyond those borders. Among other things, we offer awards for teachers; work behind the scenes to secure technology funding at the federal, state and community level; work with business to ensure school districts get the most for the dollars they spend; offer workshops for educators, and provide venues for our students to share what they can do. Our combined expertise is immeasurable and we seek to share that expertise with whomever needs it.

Still given all of this, the CECA message has not reached everyone. There are still educational organizations and individuals that are not familiar with our work. I plan to correct that during my tenure. Thanks to a Board that believes wholeheartedly in our mission and is

*Continued on p. 8*

# *Conference Flyer Goes Here*

## **Use Your Free Camera to Build a Scrapbook of Connecticut**

CECA is calling on all of those attending this year's CECA conference to assist us in establishing a photo resource of our state, and we're ready to reward those who do.

The theme of this year's conference is "Picturing the Possibilities." To help everyone picture the possibilities, those who attend the conference will walk away with a brand new HP digital camera. CECA is picturing one possibility and calling on all conference attendees to help us create a web site that tells the story of our state.

Was your town built by tobacco farming or river traffic? Is it the scene of an annual fair or a key local industry? Is there a place or event where everyone comes together or that draws outsiders?

What is a place or event in your town that tells most about your town's character or history? We ask all conference participants to use their new HP cameras to photograph that place or event and then briefly describe its significance. We are asking each conference attendee to use the camera they receive at CECA 2003 to go back to their home town or school district and take one or two photos for this project.

Those who participate by e-mailing their photo and description to us, will find their work in CECA's Connecticut Scrapbook web site where they can be appreciated by everyone. They will also receive a gift from Hewlett-Packard of a package of photo paper. The first 25 individuals to send in their Connecticut Scrapbook materials will also receive a copy of K-12 MicroMedia Publishing's book "Photoshop Elements for Teachers" from their "Schoolworks" series, and we're working on other rewards and prizes to support this event.

We'll tell you more at the conference, but you can get off to a quick start by brainstorming your submission now. Once you've made your submission to CECA's Connecticut Scrapbook,

you may want your class to create it's own Connecticut Scrapbook site. If you do that, CECA will link to your site from ours. Think of the fun and learning to be had when lots of schools participate.

#### **PALM AND BLUEFISH WIRELESS**

Palm, Inc. is working again with CECA to insure that this year's Conference is 'paperless' once again. Palm is partnering with Bluefish Wireless to provide wireless, battery-operated Bluefish Access Points located centrally in Radisson Hotel. The Bluefish Access Points will allow participants to obtain digital versions of the conference program schedule, free software and other useful information about the conference. Attendees need only to point, click and beam to the Bluefish Access Points and then carry with them what they need on their PalmOS device. If updates occur, the Bluefish Access Points will be updated as well. Please bring your Palm from last years conference or any other Palm OS-compatible handheld computer to this year's conference to take advantage of this great resource . With your Palm in hand, you will be ready to participate in other digital educational information exchanges planned as well.

## **Conference Programs**

Once again CECA has forged new ground. In an attempt to "unburden" conference attendees an almost paperless conference is being planned. Attendees who have access to a Palm OS or compatible handheld will be able to have conference information "beamed" to them through a partnership with Bluefish (see related article). For those without Palms or who would like a hard copy, an abbreviated printed program will be made available. Anyone who would like a printed copy of the complete program can download it off our CECA website at *http://www.ceca-ct.org and bring it along to the conference.*

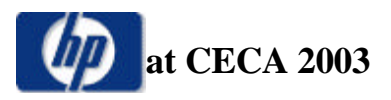

Come to CECA 2003 and receive a HP 435 xi Photosmart digital camera. During the day you will receive training in theuse of this camera and how to integrate into your curriculum.

Printstations will be available for you to practice downloading and printing the pictures you snapped with your new camera

You can choose to attend workshops such as Adobe Photo Elements, Dreamweaver, Blast, iMovie, Webquest and many more offered during the day.

Many vendors will have on display their lastest software and hardware. They will be able to answer any questions you have about their products.

Hope to see you October 27 at the Radisson Conference Center in Cromwell for CECA 2003: Picture the Possibilities.

## **Palm Workshop a Success**

It was hot and humid outside, but inside the Timothy Edwards Middle School the beams didn't come from the sun. Instead Palms were aglow and words like "cool" "awesome" and "wow" were enthusiastically uttered. The energy level was high as 20 teachers participated in the CECA sponsored Palm workshop which focused on introducing ways to integrate handhelds into the curriculum. Lead by trainers from **inRESONANCE**, the group explored applications and gained a better understanding of the function of the devises. Participants came from all over Connecticut, and the workshop provided an opportunity to make connections, share ideas and learn what districts have planned for the coming year. The need for more such workshops as well as a need for more advanced training was discussed. Rest assured CECA will continue to support educators as they incorporate this new technology into the classroom.

## **If you attend the conference you'll get** at CECA 2003<br>this camera.

## **HP PhotoSmart 435 Features**

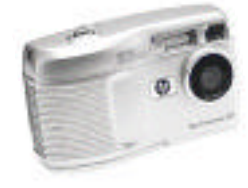

-- 3.1-megapixel effective resolution for photoquality enlargements up to 8x10-inches and 5x digital zoom

--Sends photos to 34 destinations at the push of a button using HP Instant Share™

--Records memories in sound and motion using the video clip capture with audio

--Connects to optional HP PhotoSmart 8886 camera dock (not included) to send photos to a computer, recharge batteries and view photos on a TV

--Prints photos directly from the camera to an HP PhotoSmart or select HP DeskJet and HP all-in-one printers with USB connectivity — no computer required

--Uses automatic or manual controls for action, night and flash

--Stores photos using 16 MB internal memory and the Secure Digital (SD) memory card slot for easy expansion – SD memory card not included

--Includes HP Memories Disc Creator software to create digital photo slide shows to view on a PC or TV with DVD player; organize and store digital photos on CD and print favorites.

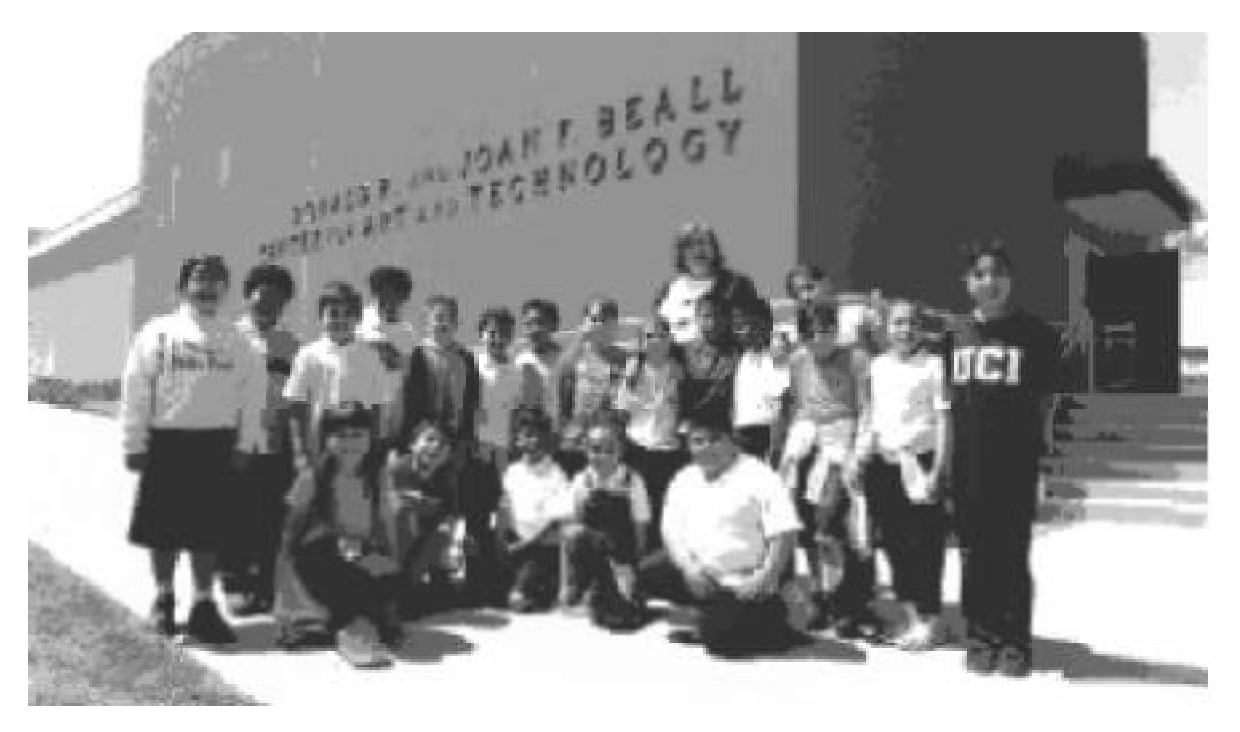

**Look Again: Digital Photography by ArtsBridge Children as described by Keynote, Morgan Appel**

Look Again is a project that involves three classes of Orange County elementary and secondary pupils in unique, highly structured arts-in-education projects employing digital photography as a means to engage complex vocabulary and to promote literacy development, especially for English Language Learners. The primary objective of Look Again is to use photography to augment students' vocabulary word knowledge. In this sense, word knowledge refers both to being able to provide verbal definitions of words as well as "doing things with words," for example, to use words as part of tasks involving thinking processes: for use in describing, explaining, interpreting, analyzing, applying, evaluating, and synthesizing or creating. Word knowledge also refers to the understanding of words as used in different disciplines, such as art, science and math, and the humanities. In the context of Look Again, elementary and secondary will be given a list of highly descriptive vocabulary words, such as "mysterious," "parallel," "freedom," "tolerance," "community," and "family." The pupils will then be outfitted with digital cameras and invited to capture and interpret these concepts as visual images. We anticipate that pupils will encounter multiple meanings and contextual uses of vocabulary terms through their digital photographs. Pupils will then explore these meanings and perceptions with other students, teachers, and university scholars through creative writing assignments, culminating in a multimedia presentation and discussion of their work at the Beall Center in June, 2003. Teachers, parents, pupils, scholars, and university arts faculty members will be invited to participate in the exhibition. We anticipate that over 600 persons will attend over the course of the four-day presentation, June 9-13, 2003. Electronic and print media from across the Los Angeles metropolitan area will be invited to cover this unique project.

Look Again also includes a research component that investigates the extent to which pupils' literacy skills are impacted by participation in the project. Research shows that memory and learning are enhanced through visual and verbal modes of perception and memory processing. The ArtsBridge America research team proposes to evaluate the effects of this project on students' word knowledge and on other factors, such as aesthetic valuing, creativity, and critical thinking skills, based on California state standards in the visual and performing arts and other subjects.

The following are brief descriptions of some of the sessions that will be offered at CECA 2003. Complete descriptions of these sessions can be printed out from the CECA web site: http://www.CECA-CT.org

## *REGULAR SESSIONS*

*All regular session presentations are 60 minutes in length.*

## **Using Digital Photography to Advance Proficiency in Literacy (K-12)**

*Morgan Appel (Keynote) University of CA at Irvine*

This hands-on session is designed for educators who are interested in implementing digital photography/literacy projects in their classroom or schools. Focus will include issues related to tech skills, curriculum design, and project assessment.

## **Skill Building for the Future: Advancing the Arts, Literacy, and Technology through K-12 University Partnerships**

*Morgan Appel (Keynote) University of CA at Irvine*

This session examines how schools can partner with post secondary institutions to build collaborative projects around technology, the arts, and literacy.

#### **One Child Three Palms (6-9)**

*Barbara Bednarz, Mansfield*

Learn to use PDA technology to foster responsibility, organization, and time management skills. Learn how student's access information "anywhere-anytime" to enhance their learning.

## **iLife Animation Using iPhoto, iMovie, and itunes (6-9)**

#### *Guy Bourassa, Enfield*

Learn about activities in which students create storyboards, produce, direct, and edit projects using iBooks, digital cameras, and iLife.

#### **Engaging Children in Meaningful Literature Discussions via the Internet (10-12)**

*Winter Caplanson, Two Rivers Magnet Middle School/CREC*

Learn about guidelines for establishing an interactive literature program. Students participate in an online bulletin board and live discussion via the Internet, conduct Internet research, create web pages, and raise money to fight hunger.

## **A New Curriculum for a New Age (K-12)**

*Marielizabeth Crompton, Groton*

Learn about Groton Public Schools' "Information and Technology Literacy" curriculum, a programintegrated & library-integrated curriculum that addresses the CT. Technology Competencies.

#### **Making History with the Library of Congress (3-12)**

*Leni Donlan, Library of Congress*

Use Library of Congress resources to connect past and present through primary sources, AND to help "make history" by sharing your stories!

#### **Making Music Videos without MTV (6-9)**

*Adam Friedman, The Independent Day School, Middlefield*

Learn how students incorporate iMovie and iDVD to record their interpretation of a musical song.

## **Using Technology to Facilitate Learning in a Middle Grades Classroom (6-9**

*Gino Gaucher, Two Rivers Magnet Middle School/ CREC*

Learn how students use a variety of technologies to produce a slideshow to introduce cells, create comic strips about Mitosis, develop websites about Karyotyping and more.

#### **How Do You Feel Today? (PreK-5)** *Julie Greeman, Middletown Public Schools*

A language arts and social studies multimedia presentation meaningfully integrates technology into the Pre-K and K classroom and fulfills much of the language arts and social studies curriculum.

## **Meeting the Curriculum Frameworks with WebQuests (6-12)**

*Howard Gunther, ACES*

Learn how you can develop a webquest that takes a project that you currently love to do with your kids, and ensures that it encompasses your curriculum frameworks.

## **Electronic Word Walls for Reluctant Writers and Students with Disabilities (K-9)**

*Kimberly Hartmann, Quinnipiac University*

This presentation will demonstrate PixWriter and Clicker, illustrate how they can be used for reluctant writers as well as for students with specific disabilities.

#### **Using What You Have: Integrating the Computer into your Art Curriculum (K-5)** *Susan Le Ann Hinkle, Greenwich Public Schools*

Using software you already have, create art lessons that link technology and art objectives. See three elementary lessons using AppleWorks Paint, Word, Draw, and KidPix Studio.

## **Light, Action, Camera (10-12**

## *Elizabeth Hosmer, Southington Public Schools*

Lights, Action, Camera will examine the endless learning opportunities that exist to facilitate student learning when using a television studio. Topics include: designing a TV set, equipment needs, digital editing, and curriculum-based applications.

#### **Integrating Technology into Curriculum Instruction School-wide (K-5)** *Kirsten Hoyt, LEARN*

Learn about North Stonington Elementary School's model of systemic change to help the integration of technology succeed.

## **Educating at a Distance, Asynchronously: Some Tips and Guidelines (K-12)**

*Frederick King, University of Hartford*

Discussion in an online environment is the critical element that contributes to learning for the students. The presentation will explore online facilitation, grading rubrics, and other topics.

## **Best Practices - A Collection of Exemplary Technology Integration Ideas from Educators' Classrooms (K-12)**

*Carol LaRow, Consultant*

See an exemplary collection of "best Practices" that address learning standards and that can be used as models for your own school. Address the standards, foster critical thinking, and measure what students have learned.

## **Strategies for Struggling Students In Third Grade and Beyond (K-12)**

*Carol Magliocco, EASTCONN*

This presentation will share ways to use technologies already found in many schools to foster proficiency in reading and writing even among those who struggle.

## **Reading, Writing and Inquiry in Mathematics (6-12)**

*Joe Marhefka, CREC*

This workshop focuses on using the Internet to add reading, writing, and problem solving naturally in your mathematics classroom and aligned with NCTM standards, and CMT/CAPT objectives.

## *Our apologies.*

*The CECA website has been down but should be up by the time you receive this newsletter*

## **Thin Clients and Portfolio Systems = Technology Win and Curricular Win! (K-12)**

*Kate Matthews, Class\_Link Technologies/Hamden Public Schools*

Join us for an informative session about the exciting ClassLink "thin client" technology. It is faster, more reliable and delivers greater access, reduces total cost of ownership, and provides home access.

## **Communicating Across Counties, Countries, and Continents (K-12)**

*Meryl Menon & Barbara Heffner, ACES*

This workshop will address issues of awareness of one's own perspective and the perspective of others. Participants will explore the web for ways to support a multicultural classroom approach and participate in a video conference*.*

## **Creativity and Innovation in the IT Leadership Academy (6-12)**

*Michael Mino, Education Connection*

The IT Leadership Academy is designed to develop student academic, research, engineering design, and leadership ski*lls.*

## **Interactive Learning Environments and Rich Multimedia Content with Flash**

*Jim Moyle, ACES*

Participants in this-hands on workshop will learn how Flash can create simple animations and interactive websites*.*

## **Join the Quest Join the Quest! (6-9)**

*Jeanne Pascon, West Hartford*

WebQuests jump us way up there on Bloom's Taxonomy and the Big6 information literacy skills. This workshop will guide you to collections of WebQuests and explain how to use a WebQuest with your classes.

## **Promoting Visual Literacy (6-12)**

*Cheryl Provost, East Hartford*

*A critical goal for education is to develop programs that enhance students' abilities to evaluate and create visual messages. This workshop will demonstrate how to integrate visual literacy skills into core subject areas to increase student learning.*

## **Upload Your Town's History: Reed Intermediate School and The Local Historical Archives Project (K-12)**

*John Raymond & Ken Royal, Newtown*

How do we get today's students interested in history? The Local Historical Archives Project (LHAP) makes history more "hands-on," and more connected to students' lives. Learn how teachers at Reed Intermediate School are using LHAP.

## **Computers in the Classroom and Technology Portfolios for Graduation (6-12)**

*Emery Roth II, Shepaug (Retired)*

Learn how a technology portfolio graduation requirement is supported by integrated classroom activities in all curriculum areas in grades 6-12.

## **Adobe Photo Elements (K-12)** *Tara Rothman & Janine Fiorillo, ACES*

By the end of this hands-on workshop, you will be able to brighten, crop, rotate, resize, and add special effect to pictures.

## **Using Spreadsheets to Add Sophistocation to Student Research**

*Del Siegle, University of Connecticut*

During this session, participants will explore hands-on research that involves data collection and simple statistical analysis activities that teach inquiry skills. Teachers of any grade can incorporate sophisticated research activities.

*Schedule will be available on the CECA wetsitw as soon as possible and in the October newsletter.*

#### **Dreamweaver (6-12)**

*Josh Smith, ACES*

*Learn and practice the basics of Dreamweaver with a focus on web and instructional design using the basic features of Dreamweaver.*

#### **Picturing Possibilities with mPower (K-12)**

*Dr. Nancy Smith, Auntie Goodibags*

What are we looking at? How will I show off my photos? What will I do with my old HyperStudio stacks? What's important in visual literacy? The session will use "mPOWER" software.

#### **Welcome to My Web, Said the Spider to the Byte (K-12)**

*Catherine Tannahill, Eastern Connecticut State University*

This collaboration between a university librarian and professor will provide practical suggestions for using Internet resources for student research. It will address teaching students to evaluate and identify quality resources.

## **Creating Original Graphics for Personal Web Pages or Electronic Portfolios (10-12)**

*Karen Urgitis, LEARN*

Learn to create background textures, sidebars, and title graphics and to alter photographs with artistic flair. See how these activities apply to the high school graphic arts classroom.

## **Integrating Real Time Water Quality Data (6- 12)**

*Michael Young, University of Connecticut*

The GEE-WIS research program features anchored instruction scenarios for middle and high school students to understand the dynamics of authentic pond water quality data.

*K12 Micromedia Publishing will be giving away two Adobe Photoshop Elements/Album bundles at their booth to lucky winners. The software was donated to K12 expressly for CECA 2003 by Adobe.*

#### **Digital Photography 101 (K-12)**

*Susan Pfeuffer & Frank Takacs, Hewlett Packard*

Learn the basics of digital photography including information on the different components of a digital camera, why they are important, and how a camera can be a useful tool in your classroom.

#### **Digital Photography: Hands-on (K-12)**

*Susan Pfeuffer & Frank Takacs, Hewlett Packard (limited to 30 people per session) - presented twice*

Play with all of the latest and greatest digital photography solutions that HP has brought to market. Learn how to take and print great shots, as well as how to share and store your images*.*

## **Animation Workshop (4-12)**

*Tool Factory*

Construct a path animation, build sprites from clipart, draw 3 frames of animation and assemble them into a looping, Disney-style cartoon and more. Then bring all these projects together as a web site using "MultiMedia Lab V," and post them on the internet.

## **Building a School Newspaper - Hands-on (Elementary & Middle)**

## *Tool Factory*

Explore the community outreach benefits of a school newspaper program and construct a school newspaper.

*Continued from p. 1*

## **President's Message**

willing to roll up their sleeves to do what has to be done, you will see some innovative things happening over the next two years. Look for more involvement in our Advisors group and more opportunities for recognition of teachers, students and schools. Don't be surprised if you see the CECA logo wherever you turn!

## **Digital Camera Projects for the Internet ((4-12)**

*Tool Factory*

Share your school photographs with the community, and watch your public outreach grow. Using "MultiMedia Lab," you'll build a photo-rich project that can be used as a slide show or posted on the internet.

## **MINI SESSIONS**

*Twenty minute "Mini Sessions" will be held simultaneously in "Gardens" during normal 60 minute breakout slots. Attendees may move from one mini to the next for intimate discussion and Q&A with each presenter. Mini sessions will be repeated.*

## **Vietnam: 612 Casualties Up Close and Personal (10-12)**

*Thomas Dzicek, Scott Rhodes, Joan Zaremba, Coventry*

*(A CECA Award Project)*

Learn about a project that had school-wide implications as it integrated all curriculum areas; involved an entire middle school and challenged students as they researched and published biographies of all 612 Connecticut servicemen lost in Vietnam.

## **RAFFLE PRIZES**

*If you're one of the raffle winners at the post conference party you may also walk away with one of these great prizes courtesy of Hewlett-Packard:*

*hp photosmart 935xi digital camera & 8886 docking station*

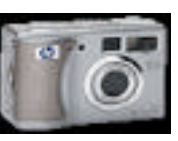

*hp photosmart 945xi digital camera & 8881 docking station*

*hp photosmart 245 photo printer*

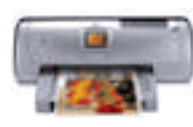

*hp photosmart 7960 photo printer*

## **A Classroom Newsletter (K-5)** *Joy Marino, Region 10*

Like to have students writing expository pieces about their learning in all subject areas? Like to communicate to parents the exciting things in your classroom? Like a web site that is always current? In this session you'll learn how to do all of this with a newsletter.

## **First Graders Communicate through Use of Technology (K-5)**

*Patti Schippani, Ridgefield (A CECA Award Project)*

On a daily basis students use AlphaSmart keyboards to write about their day. At the end of each week, the students beam entries into a Word doc, insert clip art or digital photos. Each student also emails a copy to a family member.

## **Pictures, Puzzles and PowerPoint: Technology Integration for Primary Students (K-12)**

*Catherine Tannahill, Eastern Connecticut State University*

*(No description currently available)*

**Don't Eat Your Math Homework … Yet! (K-5)** *Melissa Walden, Rocky Hill*

Use students' trick-or-treat candy to spark math projects. With spreadsheets, students create frequency tables and graphs to record their "loot." Students use digital cameras to create slide shows.

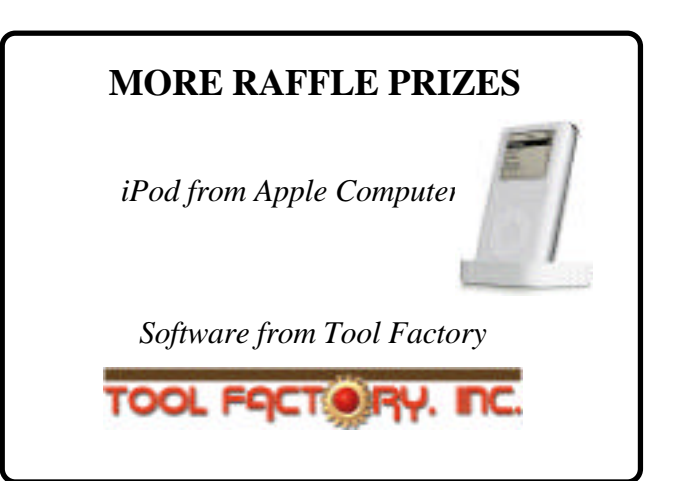

## **Hands-on Offerings Limited Seating Tickets Required**

The CECA conference is known nationally for its excellent presentations. Each year a limited number of hands –on sessions are offered. These limited seating offerings fill up quickly. It is important that attendees realize that tickets are necessary to attend hands-on sessions. When you pick up your registration at the conference you will receive a ticket voucher with your name on it. This entitles you to a ticket to any one session. Tickets will be made available at the registration desk on a first come basis until we run out of room. Just hand in your voucher and receive the ticket of your choice. Any tickets not given out at registration will be made available on a first come basis 15 minutes prior to the start of the session, no voucher necessary.

This year there are 10 hands-on sessions covering various topics. Tool Factory will be offering 4 sessions, an opportunity for up to 160 attendees to receive software and training in creating animation, newspapers and multimedia presentations as well as using the digital camera for Internet projects. HP will be offering digital camera training and a variety of presenters will offer web design, Photoshop, MacroMedia and Internet hands-on training.

#### *Japanese Computer Language*

*Here are 16 actual error messages seen on computer screens in Japan where they are written in Haiku. You would have to agree that they are far more interesting than "your computer has performed an illegal operation".*

*The Web site you seek cannot be located but countless more exist.*

*Chaos reigns within. Reflect, repent and reboot. Order shall return.*

*Program aborting: close all that you have worked on. You ask far too much.*

*Windows NT crashed. I am the Blue Screen of Death. No-one hears your screams.*

*Yesterday it worked. Today it is not working. Windows is like that.*

*Your file was so big. It might be very useful but now it is gone.*

*Stay the patient course. Of little worth is your ire. The network is down.*

*A crash reduces your expensive computer to a simple stone.*

*Three things are certain: death, taxes and lost data. Guess which has occurred?*

*You step in the stream but the water has moved on. This page is not here.*

*Out of memory. We wish to hold the whole sky but we never will.*

*Having been erased the document you're seeking must now be re-typed.*

*Source unknown*

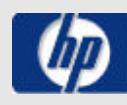

## *an* at CECA 2003!

## **October 27, 2003**

## *Picture the Possibilities!* **CECA and** *hp* **Form Partnership for CECA 2003**

Each attending participant will receive an hp 435xi Photosmart digital camera.

*Tnis Newsletter contains important conference information and a personalized registration form for members who have not yet registered.*

## **CECA Officers 2003-2004**

**Nina Hansen, President David Evon, 1st Vice President Joshua Smith, 2nd Vice President Pat Palmer, Recording Secretary Bob Wilcox, Treasurer Howard Gunther, Past President John Kalinowski, CECA Vendor Chair Paul Hunter, Membership Chairperson Emery Roth II, CECA 2003 Co-chair David Evon, CECA 2003 Co-chair Debbie Miller, Presenters' Chair Mary Esborn, Communications Editor, Conference Registrar, Executive Secretary - (203) 488-0616**

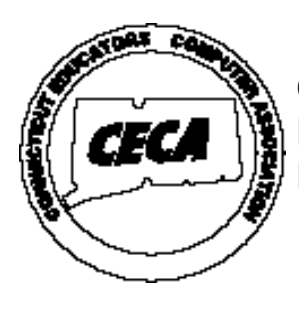

**CECA Newsletter P.O.Box 1019 Branford, CT 06405**